## **Задание к зачету № 1** промежуточной аттестации по дисциплине **Интернет - технологии**

наименование дисциплины

 *09.03.01 ИВТ ( Технологии разработки программного обеспечения* **)** наименование направления подготовки

- 1 Применяя Web-технологии для разработки компонентов пользовательских интерфейсов, ответьте на следующие вопросы (ПК-3.2): Архитектура сетей. Обзор и архитектура вычислительных сетей, Основные определения и термины, Архитектура сети.
- 2 Применяя Web-технологии для разработки компонентов пользовательских интерфейсов, ответьте на следующие вопросы (ПК-3.2): Фильтры и переходы CSS.

Разработчик и.Б. Шульман  *подпись И.О.Ф.* Зав. кафедрой прикладной математики **E.A. Дудник** *подпись И.О.Ф.*

## **Задание к зачету № 2**

### промежуточной аттестации по дисциплине

**Интернет - технологии**  наименование дисциплины

 *09.03.01 ИВТ ( Технологии разработки программного обеспечения* **)** наименование направления подготовки

- 1 Применяя Web-технологии для разработки компонентов пользовательских интерфейсов, ответьте на следующие вопросы (ПК-3.2): Локальная сеть Ethernet. История Ethernet, Стандарты Ethernet, Принцип работы, коллизии, диаметр сети.
- 2 Применяя Web-технологии для разработки компонентов пользовательских интерфейсов, ответьте на следующие вопросы (ПК-3.2): Объектная модель документа DOM.

Разработчик и.Б. Шульман  *подпись И.О.Ф.*

Зав. кафедрой прикладной математики **E.A. Дудник** *подпись И.О.Ф.*

**Задание к зачету № 3** промежуточной аттестации по дисциплине

### **Интернет - технологии**

наименование дисциплины

 *09.03.01 ИВТ ( Технологии разработки программного обеспечения* **)** наименование направления подготовки

- 1 Применяя Web-технологии для разработки компонентов пользовательских интерфейсов, ответьте на следующие вопросы (ПК-3.2): Интернет. История Интернет
- 2 Применяя Web-технологии для разработки компонентов пользовательских интерфейсов, ответьте на следующие вопросы (ПК-3.2): Отображение списков CSS.

Разработчик и.Б. Шульман  *подпись И.О.Ф.*

Зав. кафедрой прикладной математики и приведель. Е.А. Дудник *подпись И.О.Ф.*

# **Задание к зачету № 4** промежуточной аттестации по дисциплине

**Интернет - технологии**  наименование дисциплины

 *09.03.01 ИВТ ( Технологии разработки программного обеспечения* **)**

наименование направления подготовки

- 1 Применяя Web-технологии для разработки компонентов пользовательских интерфейсов, ответьте на следующие вопросы (ПК-3.2): Интернет. Сервисы Интернета Сервис Telnet — удаленный терминал, Сервис FTP — передача файлов, Сервис E-mail — электронная почта, Структура электронной почты в Internet.
- 2 Применяя Web-технологии для разработки компонентов пользовательских интерфейсов, ответьте на следующие вопросы (ПК-3.2): Визуальное форматирование CSS.

Разработчик И.Б. Шульман *подпись <i>И.*О.Ф. *И.О.Ф* 

Зав. кафедрой прикладной математики и Е.А. Дудник *подпись И.О.Ф.*

**Задание к зачету № 5** промежуточной аттестации по дисциплине **Интернет - технологии** 

наименование дисциплины

### *09.03.01 ИВТ ( Технологии разработки программного обеспечения* **)** наименование направления подготовки

- 1 Применяя Web-технологии для разработки компонентов пользовательских интерфейсов, ответьте на следующие вопросы (ПК-3.2): Электронная почта. Принципы работы, Классификация почтовых служб, Почтовые программы и web-интерфейсы, Правила хорошего письма,
- 2 Применяя Web-технологии для разработки компонентов пользовательских интерфейсов, ответьте на следующие вопросы (ПК-3.2): Фильтры и переходы CSS.

Разработчик и.Б. Шульман  *подпись И.О.Ф.* Зав. кафедрой прикладной математики \_\_\_\_\_\_\_\_\_\_\_\_ Е.А. Дудник *подпись И.О.Ф.*

## **Задание к зачету № 6** промежуточной аттестации по дисциплине **Интернет - технологии**  наименование дисциплины

 *09.03.01 ИВТ ( Технологии разработки программного обеспечения* **)** наименование направления подготовки

- 1 Применяя Web-технологии для разработки компонентов пользовательских интерфейсов, ответьте на следующие вопросы (ПК-3.2): Алгоритмы поиска, средства поиска в Интернет.
- 2 Применяя Web-технологии для разработки компонентов пользовательских интерфейсов, ответьте на следующие вопросы (ПК-3.2): Блоки CSS.

Разработчик \_\_\_\_\_\_\_\_\_\_\_\_ И.Б. Шульман *подпись <u>подпись</u> <i>И.О.Ф* 

Зав. кафедрой прикладной математики и приведель. Е.А. Дудник *подпись И.О.Ф.*

# **Задание к зачету № 7** промежуточной аттестации по дисциплине **Интернет - технологии**

наименование дисциплины

 *09.03.01 ИВТ ( Технологии разработки программного обеспечения* **)** наименование направления подготовки

- 1 Применяя Web-технологии для разработки компонентов пользовательских интерфейсов, ответьте на следующие вопросы (ПК-3.2): Проблема поиска информации в Интернет.
- 2 Применяя Web-технологии для разработки компонентов пользовательских интерфейсов, ответьте на следующие вопросы (ПК-3.2): Адресация. Доменный адрес, IP адрес.

Разработчик И.Б. Шульман *подпись И.О.Ф* 

Зав. кафедрой прикладной математики и приведель. Е.А. Дудник *подпись И.О.Ф.*

# **Задание к зачету № 8** промежуточной аттестации по дисциплине

**Интернет - технологии**  наименование дисциплины

### *09.03.01 ИВТ ( Технологии разработки программного обеспечения* **)** наименование направления подготовки

- 1 Применяя Web-технологии для разработки компонентов пользовательских интерфейсов, ответьте на следующие вопросы (ПК-3.2): Основные компоненты WWW.
- 2 Применяя Web-технологии для разработки компонентов пользовательских интерфейсов, ответьте на следующие вопросы (ПК-3.2): Форматирование текста CSS.

Разработчик и.Б. Шульман  *подпись И.О.Ф.*

Зав. кафедрой прикладной математики и приведель. Е.А. Дудник *подпись И.О.Ф.*

## **Задание к зачету № 9** промежуточной аттестации по дисциплине **Интернет - технологии**

наименование дисциплины

 *09.03.01 ИВТ ( Технологии разработки программного обеспечения* **)** наименование направления подготовки

1 Применяя Web-технологии для разработки компонентов пользовательских интерфейсов, ответьте на следующие вопросы (ПК-3.2): Структура HTMLдокумента. Что такое web-сервер, web-сайт, web-страница, Зачем нужен HTML-

редактор?, Что из себя представляет HTML-документ?, Что такое HTML?, Что такое теги?, HTML элементы, Пустые элементы, Вложенные элементы, Пробельные символы, Блочные и строчные элементы, Атрибуты html тегов, Структура папок и элементов.

2 Применяя Web-технологии для разработки компонентов пользовательских интерфейсов, ответьте на следующие вопросы (ПК-3.2): Цвет и фон CSS.

> Разработчик и.Б. Шульман  *подпись И.О.Ф.* Зав. кафелрой приклалной математики **E.A. Дулник** *подпись И.О.Ф.*

# **Задание к зачету № 10** промежуточной аттестации по дисциплине **Интернет - технологии**

наименование дисциплины

 *09.03.01 ИВТ ( Технологии разработки программного обеспечения* **)** наименование направления подготовки

- 1 Применяя Web-технологии для разработки компонентов пользовательских интерфейсов, ответьте на следующие вопросы (ПК-3.2): Тэги заголовка документа и тело документа. HTML заголовки, линии и комментарии, Комментарии, Раздел head и заголовок документа, Специальные символы, Анатомия страницы, Регистр букв, закрытие тегов, использование кавычек в атрибутах, Типы HTML-документов, Валидация HTML-документа.
- 2 Применяя Web-технологии для разработки компонентов пользовательских интерфейсов, ответьте на следующие вопросы (ПК-3.2): Шрифты CSS.

Разработчик и.Б. Шульман  *подпись И.О.Ф.*

Зав. кафелрой приклалной математики **E.A. Дулник** *подпись И.О.Ф.*

# **Задание к зачету № 11** промежуточной аттестации по дисциплине **Интернет - технологии**

наименование дисциплины

### *09.03.01 ИВТ ( Технологии разработки программного обеспечения* **)** наименование направления подготовки

1 Применяя Web-технологии для разработки компонентов пользовательских интерфейсов, ответьте на следующие вопросы (ПК-3.2): Физическое форматирование документа. Абзацы в HTML (параграфы), Красная строка,

Разрыв строки, Форматирование текста, Направление текста, Цитаты, Понятие гиперссылок в WWW, Относительный адрес, Абсолютный адрес.

2 Применяя Web-технологии для разработки компонентов пользовательских интерфейсов, ответьте на следующие вопросы (ПК-3.2): Свойства форматирования элементов CSS.

> Разработчик и.Б. Шульман  *подпись И.О.Ф.*

Зав. кафедрой прикладной математики и Е.А. Дудник *подпись И.О.Ф.*

# **Задание к зачету № 12** промежуточной аттестации по дисциплине **Интернет - технологии**

наименование дисциплины

 *09.03.01 ИВТ ( Технологии разработки программного обеспечения* **)** наименование направления подготовки

- 1 Применяя Web-технологии для разработки компонентов пользовательских интерфейсов, ответьте на следующие вопросы (ПК-3.2): Работа со списками. Нумерованные списки, Маркированные списки, Списки определений, Вложенные списки, Таблица тегов для списков.
- 2 Применяя Web-технологии для разработки компонентов пользовательских интерфейсов, ответьте на следующие вопросы (ПК-3.2): Псевдоклассы CSS.

Разработчик \_\_\_\_\_\_\_\_\_\_\_\_ И.Б. Шульман  $\frac{11111}{1000}$   $\frac{11111}{1000}$ 

Зав. кафедрой прикладной математики и придивальные Е.А. Дудник *подпись И.О.Ф.*

# **Задание к зачету № 13** промежуточной аттестации по дисциплине

**Интернет - технологии**  наименование дисциплины

 *09.03.01 ИВТ ( Технологии разработки программного обеспечения* **)** наименование направления подготовки

1 Применяя Web-технологии для разработки компонентов пользовательских интерфейсов, ответьте на следующие вопросы (ПК-3.2): Работа с ссылками. Открытие ссылки в новом окне браузера, Создание якоря (метки), Ссылка на почтовый ящик, Ссылка картин, Изображения (картинки) в HTML.

2 Применяя Web-технологии для разработки компонентов пользовательских интерфейсов, ответьте на следующие вопросы (ПК-3.2): Селекторы CSS.

> Разработчик и.Б. Шульман  *подпись И.О.Ф.*

Зав. кафедрой прикладной математики и приведель. Е.А. Дудник *подпись И.О.Ф.*

## **Задание к зачету № 14** промежуточной аттестации по дисциплине **Интернет - технологии**

наименование дисциплины

### *09.03.01 ИВТ ( Технологии разработки программного обеспечения* **)** наименование направления подготовки

- 1 Применяя Web-технологии для разработки компонентов пользовательских интерфейсов, ответьте на следующие вопросы (ПК-3.2): Использование графики на html-страницах.
- 2 Применяя Web-технологии для разработки компонентов пользовательских интерфейсов, ответьте на следующие вопросы (ПК-3.2): Фильтры и переходы CSS.

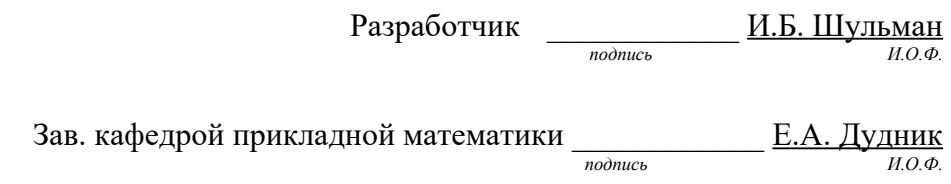

## **Задание к зачету № 15**

промежуточной аттестации по дисциплине

**Интернет - технологии** 

наименование дисциплины

 *09.03.01 ИВТ ( Технологии разработки программного обеспечения* **)** наименование направления подготовки

- 1 Применяя Web-технологии для разработки компонентов пользовательских интерфейсов, ответьте на следующие вопросы (ПК-3.2): создание простых и сложных таблиц. Синтаксис, Рамка таблицы, Заголовок, Объединение столбцов или строк, Вложенные элементы внутри таблицы, Теги таблицы.
- 2 Применяя Web-технологии для разработки компонентов пользовательских интерфейсов, ответьте на следующие вопросы (ПК-3.2): Фильтры и переходы CSS.

## **Задание к зачету № 16** промежуточной аттестации по дисциплине **Интернет - технологии**

наименование дисциплины

 *09.03.01 ИВТ ( Технологии разработки программного обеспечения* **)** наименование направления подготовки

- 1 Применяя Web-технологии для разработки компонентов пользовательских интерфейсов, ответьте на следующие вопросы (ПК-3.2): Особенности работы с фреймами. HTML формы. Недостатки фреймов, Размер фреймов, HTML тег <iframe>, Настройка высоты и ширины, Фреймы и гиперссылки, HTML формы. Как работают HTML формы, HTML тег <form>, Элементы <input>, Элемент <textarea>, Выпадающий список, Элементы <fieldset> и <legend>, Элемент <label>
- 2 Применяя Web-технологии для разработки компонентов пользовательских интерфейсов, ответьте на следующие вопросы (ПК-3.2): Объектная модель документа DOM.

Разработчик \_\_\_\_\_\_\_\_\_\_\_\_ И.Б. Шульман  *подпись И.О.Ф.*

Зав. кафедрой прикладной математики **E.A. Дудник** *подпись И.О.Ф.*

## **Задание к зачету № 17** промежуточной аттестации по дисциплине **Интернет - технологии**

наименование дисциплины

### *09.03.01 ИВТ ( Технологии разработки программного обеспечения* **)** наименование направления подготовки

- 1 Применяя Web-технологии для разработки компонентов пользовательских интерфейсов, ответьте на следующие вопросы (ПК-3.2): Внедрение звука на html-страницы.
- 2 Применяя Web-технологии для разработки компонентов пользовательских интерфейсов, ответьте на следующие вопросы (ПК-3.2): Визуальное форматирование CSS.

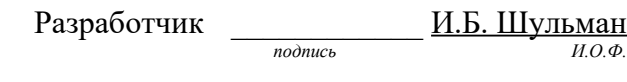

Зав. кафедрой прикладной математики **E.A. Дудник** *подпись И.О.Ф.*

**Задание к зачету № 18**

## промежуточной аттестации по дисциплине **Интернет - технологии**

наименование дисциплины

#### *09.03.01 ИВТ ( Технологии разработки программного обеспечения* **)** наименование направления подготовки

- 1 Применяя Web-технологии для разработки компонентов пользовательских интерфейсов, ответьте на следующие вопросы (ПК-3.2): Основные компоненты DHTML
- 2 Применяя Web-технологии для разработки компонентов пользовательских интерфейсов, ответьте на следующие вопросы (ПК-3.2): Архитектура сетей. Обзор и архитектура вычислительных сетей, Основные определения и термины, Архитектура сети.

## **Задание к зачету № 19**

## промежуточной аттестации по дисциплине

**Интернет - технологии** 

наименование дисциплины

#### *09.03.01 ИВТ ( Технологии разработки программного обеспечения* **)** наименование направления подготовки

- 1 Применяя Web-технологии для разработки компонентов пользовательских интерфейсов, ответьте на следующие вопросы (ПК-3.2): Локальная сеть Ethernet. История Ethernet, Стандарты Ethernet, Принцип работы, коллизии, диаметр сети.
- 2 Применяя Web-технологии для разработки компонентов пользовательских интерфейсов, ответьте на следующие вопросы (ПК-3.2): Встраивание CSS в документ.

Разработчик \_\_\_\_\_\_\_\_\_\_\_\_ И.Б. Шульман  *подпись И.О.Ф.*

Зав. кафедрой прикладной математики и придитель. Е.А. Дудник  $\underline{\hbar}$  *nodnuch*  $\underline{\hbar}$   $\underline{\hbar}$ 

## **Задание к зачету № 20** промежуточной аттестации по дисциплине **Интернет - технологии**

наименование дисциплины

#### *09.03.01 ИВТ ( Технологии разработки программного обеспечения* **)** наименование направления подготовки

1 Применяя Web-технологии для разработки компонентов пользовательских интерфейсов, ответьте на следующие вопросы (ПК-3.2): Интернет. Сервисы Интернета Сервис Telnet — удаленный терминал, Сервис FTP — передача файлов, Сервис E-mail — электронная почта, Структура электронной почты в Internet.

2 Применяя Web-технологии для разработки компонентов пользовательских интерфейсов, ответьте на следующие вопросы (ПК-3.2): Группирование и наследование CSS.

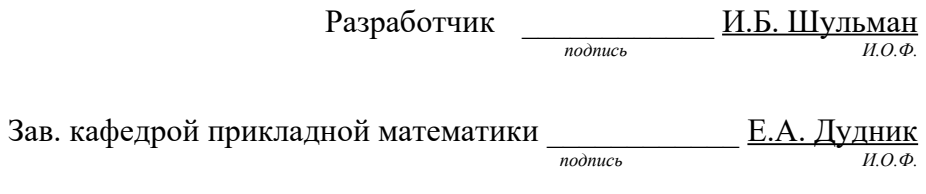